Property-Based Testing mit Javo JUG Switzerland Zürich, 4. Dezember 2019

# @johanneslink johanneslink.net

Softwareentwicklung ist völlig ohne Bedeutung…

… wenn es morgen unsere Welt in dieser Form nicht mehr geben wird

### Quellen und weitere Details: www.ClimateFactsNow.org

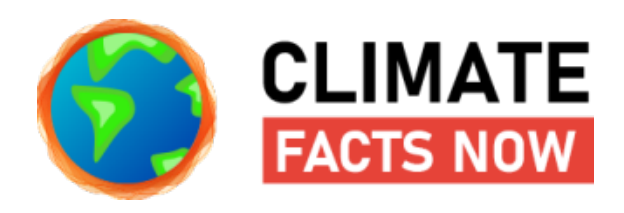

# **CO2 Emissionen**

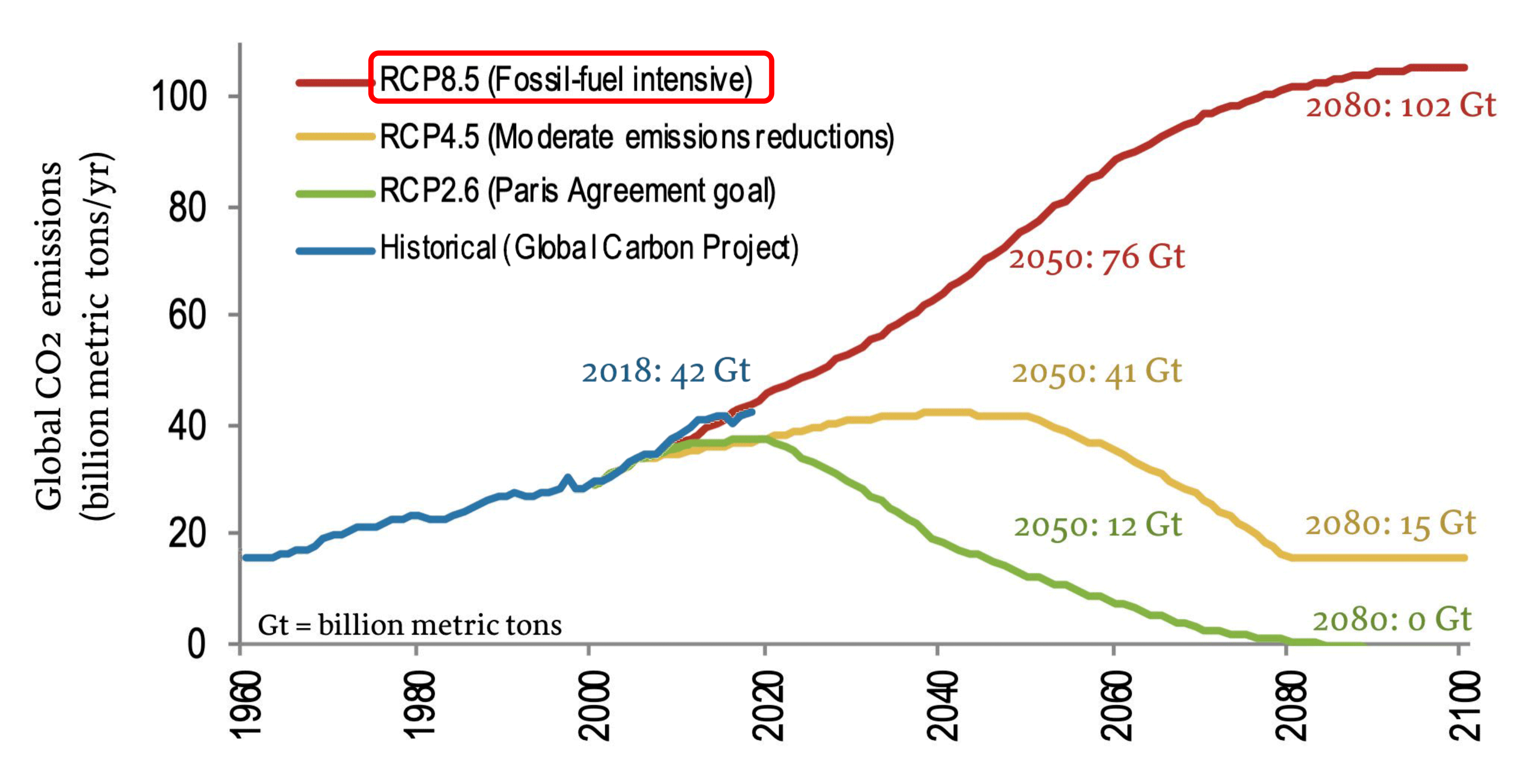

(R. Kopp, Rutgers Climate Institute; aktualisiert von R. Kopp nach Kopp et al. 2014)

### **Temperatur**

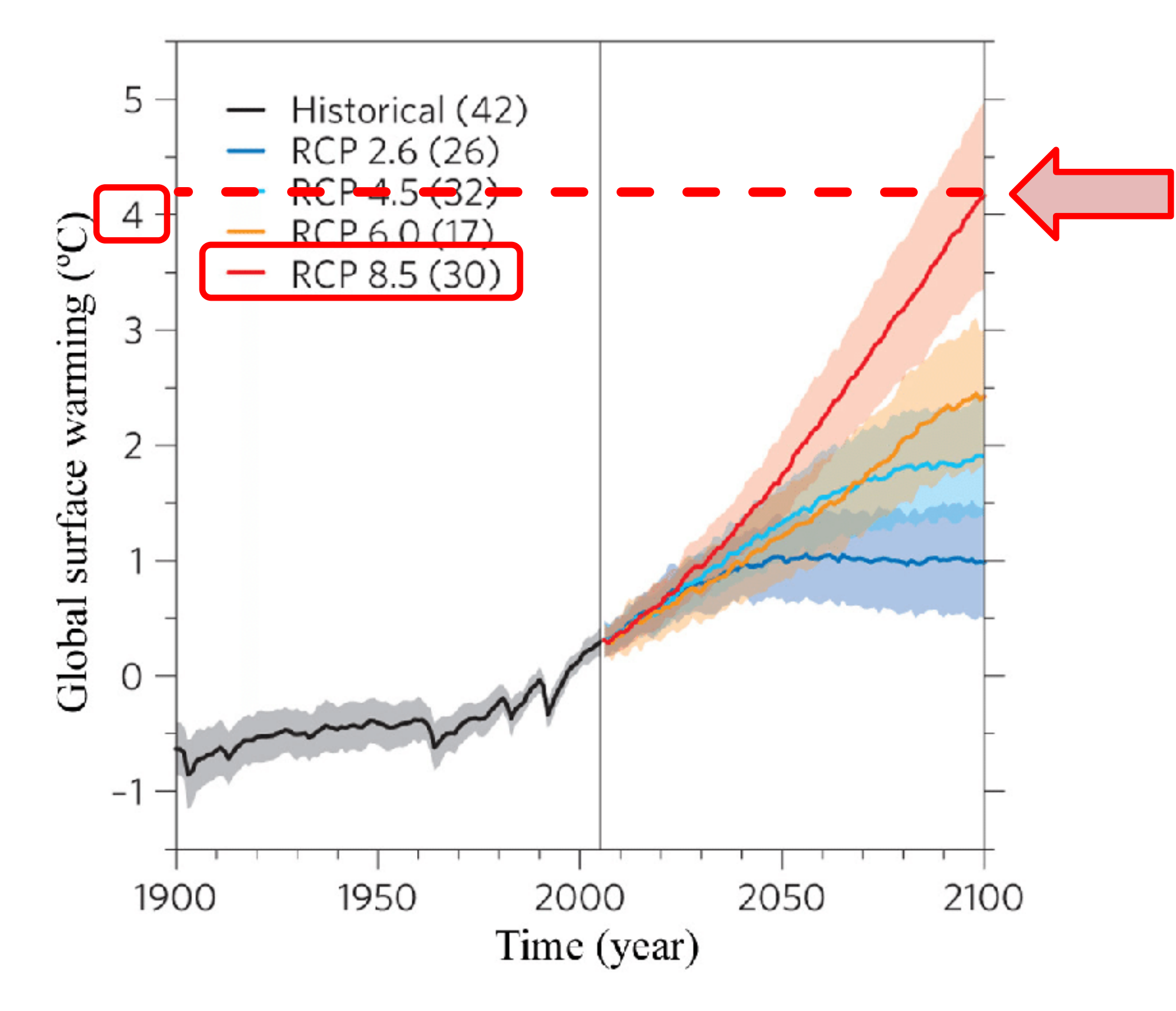

Knutti and Sedlácek (2013)

Quellen und weitere Details: www.ClimateFactsNow.org

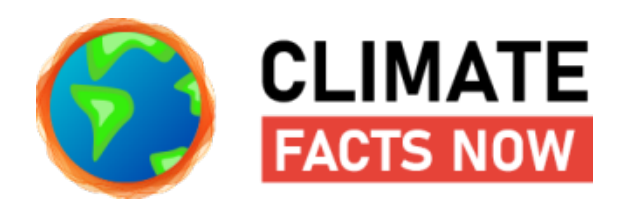

# Wir sind auf dem Weg zum Worst-Case-Szenario!

Weniger als 2 Grad Erderwärmung sind vermutlich schon nicht mehr machbar. 4 Grad noch in diesem Jahrhundert sind wahrscheinlich.

- •Massive Hitzewellen und Trockenzeiten
- •Intensive Überflutungen
- •Zerstörung großer Ökosysteme (Korallenriffe, Feuchtgebiete, Wälder)
- •Weltweite Ernteeinbrüche
- •Öffentliche Unruhen und politische Instabilisierung
- •Kriege um Wasser, Land und Nahrungsmittel
- •Bis 2050 ca. 400 Mio Flüchtlinge
- •und und und und

парр,

arkt.

**HLENBERG**,

Kanada histor mit noverländgen Nederschligen und wärmeren. trepenenses ideale *<u>Alamandeinpages</u>* ile Pflatoon feet aller Art.

n sollen m werden, wofür die Stadt<br>§ Dollar aufbringen muss. Zur Firden Schaldwerchreibungen ausating Agenniz S&P bewertere sie tramatischen Prognosen für den rrenspiegels. Die Stadt, so die Begentur, habe schon sehr viel für hten Schutz gegen den Klima-

angekommen, urigt Berthor das<br>im Morgen gemacht hat, ihrer Chewhen I've due used solicitie Bilder inme, also this stone scientische reber ie von der Schulzeln fragt von stelleb omer Berthier, «Wir sind schon da ine Erhöhung vorzumerken.»

4.4, the stellwaysterde Resilient a Mussu Beach, sieht ein buschen tge Hillary Clientes, and sie strahlt<br>die Bonichaft aus: «Wir hibert das tre Abreilung berit den Bürgerfaindern, dan Musmi Beach in ven uszergeht. Am diesem aie überzeugt, kann auch ein siell werden

g tagt Knowles mit Kollegen rinden. Hauptthema ist die og. Die Flut schweining Of in Klimawandel viele ökono- wird - oder zu einer Solidargemeinschaft. mgs, sagt Knowles' Kollegin iten Mami.

de Millionist nicht auf zie on. Die bumobilieristeuer ist tanar die einige Einnahmeen die Suider kein Geld mehr. or commercial Commer ge-

cates striken and posts.  $\begin{picture}(130,10) \put(0,0){\line(1,0){10}} \put(15,0){\line(1,0){10}} \put(15,0){\line(1,0){10}} \put(15,0){\line(1,0){10}} \put(15,0){\line(1,0){10}} \put(15,0){\line(1,0){10}} \put(15,0){\line(1,0){10}} \put(15,0){\line(1,0){10}} \put(15,0){\line(1,0){10}} \put(15,0){\line(1,0){10}} \put(15,0){\line(1,0){10}} \put(15,0){\line($  $\begin{picture}(130,10) \put(0,0){\line(1,0){10}} \put(15,0){\line(1,0){10}} \put(15,0){\line(1,0){10}} \put(15,0){\line(1,0){10}} \put(15,0){\line(1,0){10}} \put(15,0){\line(1,0){10}} \put(15,0){\line(1,0){10}} \put(15,0){\line(1,0){10}} \put(15,0){\line(1,0){10}} \put(15,0){\line(1,0){10}} \put(15,0){\line(1,0){10}} \put(15,0){\line($ 

neues Silicon Valley der Klima-Resilienz aufbauen na wollen, wahrend die eigene Regierung das Straßen. Wie kann man die Pariser Abkommen außeindigt und in Erdöl und arnschaft ziehen! Lässt sich Kohle investieren will, ist also erst mal vernunftintelligenz (KI) nutzen! widrig Trotadem ist Anpussung nicht gleich Kollegra sehen die Region Verdeingung. Mit besierer Infrastruktur und Schutzmaßnahmen können sich manche Städte intatt von Big Data und KT und Stanten wappnen, sich Handlus ung Man müsse erkaufen und damit auch beeinflussen, ob ihre enstädte klarmachen, «dass Gesellschaft im absoluten Norfall zur Kampfaceae

### Kapstadt, Südafrika

Day Zero, Tag null: Aux dem Hahn kommt kein Tropfen Wasser, Vom Duschen kann man nur nen in Horida. Ziehen die - ten, die Todetten nicht mehr spülen. Alle Einträumen, Hände bloß noch chemisch desinfizie wohner minsen mit leeren Harchen und Eimern an öffentlichen Stationen für ihr Trinkwatter anstehen. 25 Liter pro Person und Tag. Keinen Touples, mehr.

Im Januar 2018 stand Kapstadt kura vor dem Tag null Eine Jahrhundersdiere, verschärft afrikanische Musiker, Songs zu komponieren, durch den Klimawandel, hatte die Staubecken die nicht länger als zwei Minuten dasern.

Grönlands Einschicht. wird rapide schmelzer

In Nordafrika, dem mittleren Osten und im Süden der USA suben kilometorlange Anlagen für ... Solarthermic and Fonovoltaik

Der Amazonas in

ging Wilson

Afrika bemelu überwirgend

au Wate, allerding wigen einige Modelle eine Begrünung der Sabelsvere

**CHEST** 

**ANTARKTIS** 

Pero in in Folge der Glenchenchendar moden und unbewohnbar

28. NOVEMBER 2019 DIE ZEIT N° 49

----

UWWW **AAAA** 

### GLÜHENDE LANDSCHAF

m

Geönland, das Vereinigte Königerich, Skandinavien und Nordrussland würden in kompukten Hochhausstädten einem Geofiteil der Weltbevölkerung Zuflucht bieten.

Nach dem Schnielsen der Hinaalaya-Gleucher in Asien sind Bangladesch, der Süden Indiens. Pakistan und Afghanistan roßtenteils unbewohnbar Im Süden Chinas sind die Flüsse ausgetrocknet, die Region ist verlassen, Starke Aonsune haben zur Erosion. des Landes beigetragen

**USTRALIEN** 

ZEIT-GEAFR/Gusle

CONNECTOCIRAPHY VIV

Persia Khanna (2016)

**SUDAN** 

**CO** 

Minute dauern.

Wetterlagen, er bestraft schlechtes Regieren. Ge- zerstören mehr Ackerflächen und Weideland. meint sind die Versäumnisse fast aller Staaten diagonalistic and Feldelaune mande Kanile

denkilometern heranrast. Binnen kurzer Zeit ist alles mit einer dicken Schicht aus Sand bedeckt

Solche Wüstenstürme hat es immer gegeben, aber mit der Erderwärmung werden sie häufiger und verheerender. Der Sudan gilt als eine »Ground Zero«-Zone des Klimawandels. Die Temperatur steigt hier wie in weiten Teilen Afrikas schneller als im globalen Durchschnitt nach aktuellen Prognosen um bis zu drei Grad bis 2050. Sommertage mit über 50 Grad häufen sich in Khartum. Die Regenzeiten sind inzwishower songs auf Lager. Auch solche, die nur eine - schen so unberechenbar, dass die Bauern kaum. wissen, wann sie säen sollen. Weil sich die Wüste Der Klimawandel verschärft nicht nur extreme ausdehnt, wirbeln die Habubs mehr Sand auf.

Nisreen Al Saycem, 24, Physikerin, klingt erbeim Klimaschutz. Genseint sind ganz profane staunlich fröhlich, wenn sie die Lage ihrer Heimat

### Die Welt, vier Grad wärmer

Diese Karte zeigt, wie die Erde aussehen könnte, wenn die globale Durchschnittstemperatur sich um vier Grad gegenüber dem

Landes bei Kämpfen um Wasser ums Leben.

Die Physikerin Al Sav weil im Sudan bislang so p passung an die Klimakrise sei, könnten schon klein zählt auf: Neue Verfahre Wasser, widerstandsfähige dezentrale Versorgung r Wiederaufforsnang von brauchen wird Geld von staaten. Wir schaffen das das nicht Not- oder En Gerechtigkeit. Wer Schar ihn aufkommen.

Aber wichtiger als Ge halbwegs funktioniere wesen. Eine Offendich fen den möglichen ¥ Austrial's der Klimakry zu verstehen, was richten können - v

### Leeland, Nieder

Das Meer ist rub Raten ausgewort Nicht vom Somme<br>riesigen Wand aus?<br>delte der Schelde di gagantische Betonp. Stabliore aneinande sen werden, um die sü zu schützen. Das Goste nument der Ingenieurs)

> des niederländischen Urg herrschen zu können. Das neue Silicon Valley längst. Nicht in Florida, Nordsee. Schwimmende schinen zur Stabilisierun plitze, die sich in Flutbe Geht es um den steigen kaum eine Idee, die die N hatten. Einige stammen Die 44-jährige Umwelt für das Technologie

Unsere Intuitionen aus der Softwareentwicklung taugen nicht bei der Eingrenzung der Klimakrise!

- •Klimakrise Pro/Contra ist nicht Emacs vs VIM
- •Klimapanik ist keine willkürliche Deadline eines Projektleiters
- lösen
- Extrempunkt Überleben heißt

•Technologie allein wird das Problem nicht

•Der "gesunde Mittelweg" hilft nicht, wenn ein

# Was können wir tun?

### Personal actions to reduce CO<sub>2</sub>

**Belief** (% of respondents\*)

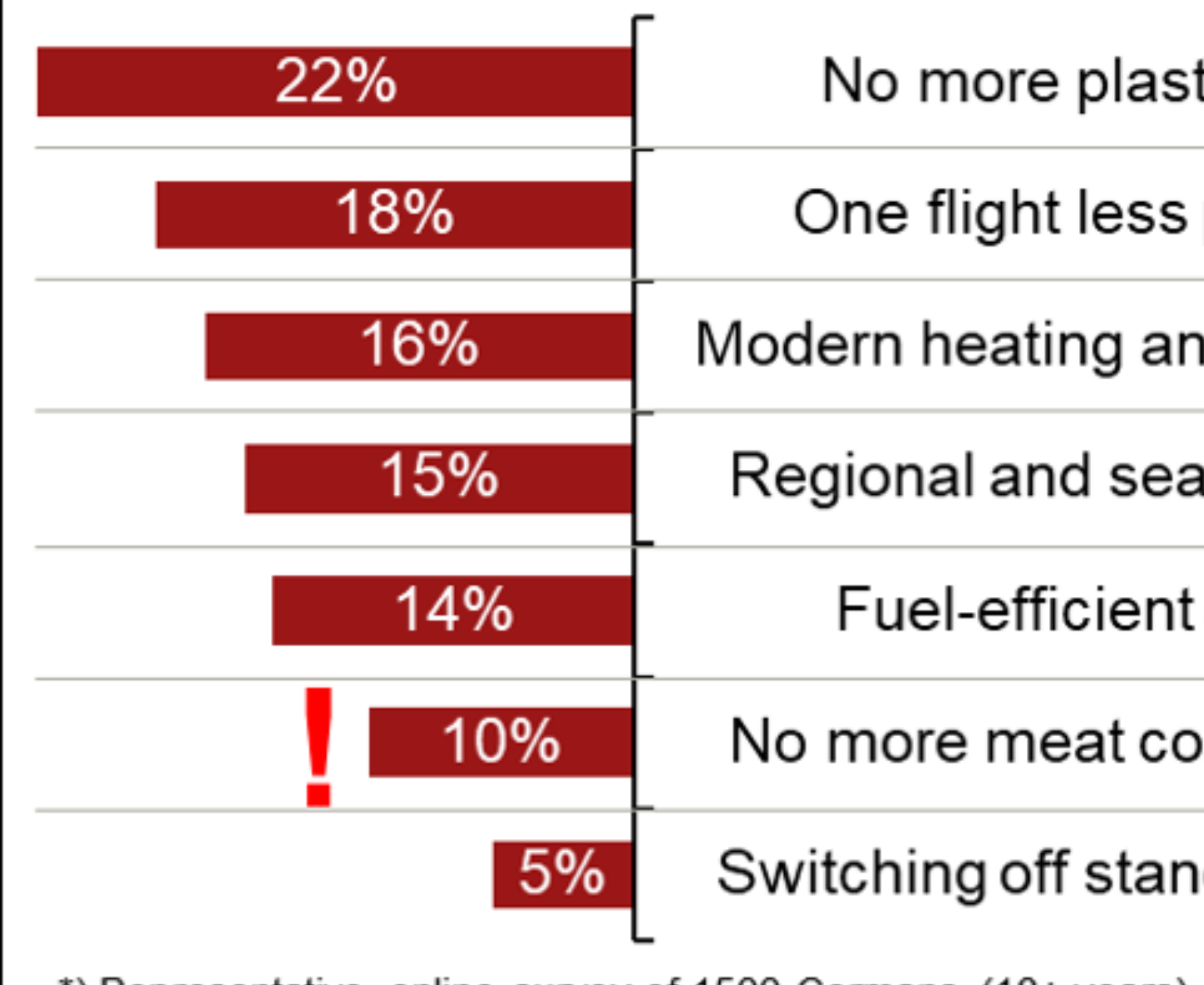

\*) Representative online survey of 1500 Germans (18+ years), September 2019 \*\*) A.T. Kearney computations based on German Environment Agency, co2online, Federal Statistical Office, etc.

**Facts** (CO<sub>2</sub> kg reduction p.a. per capita\*\*)

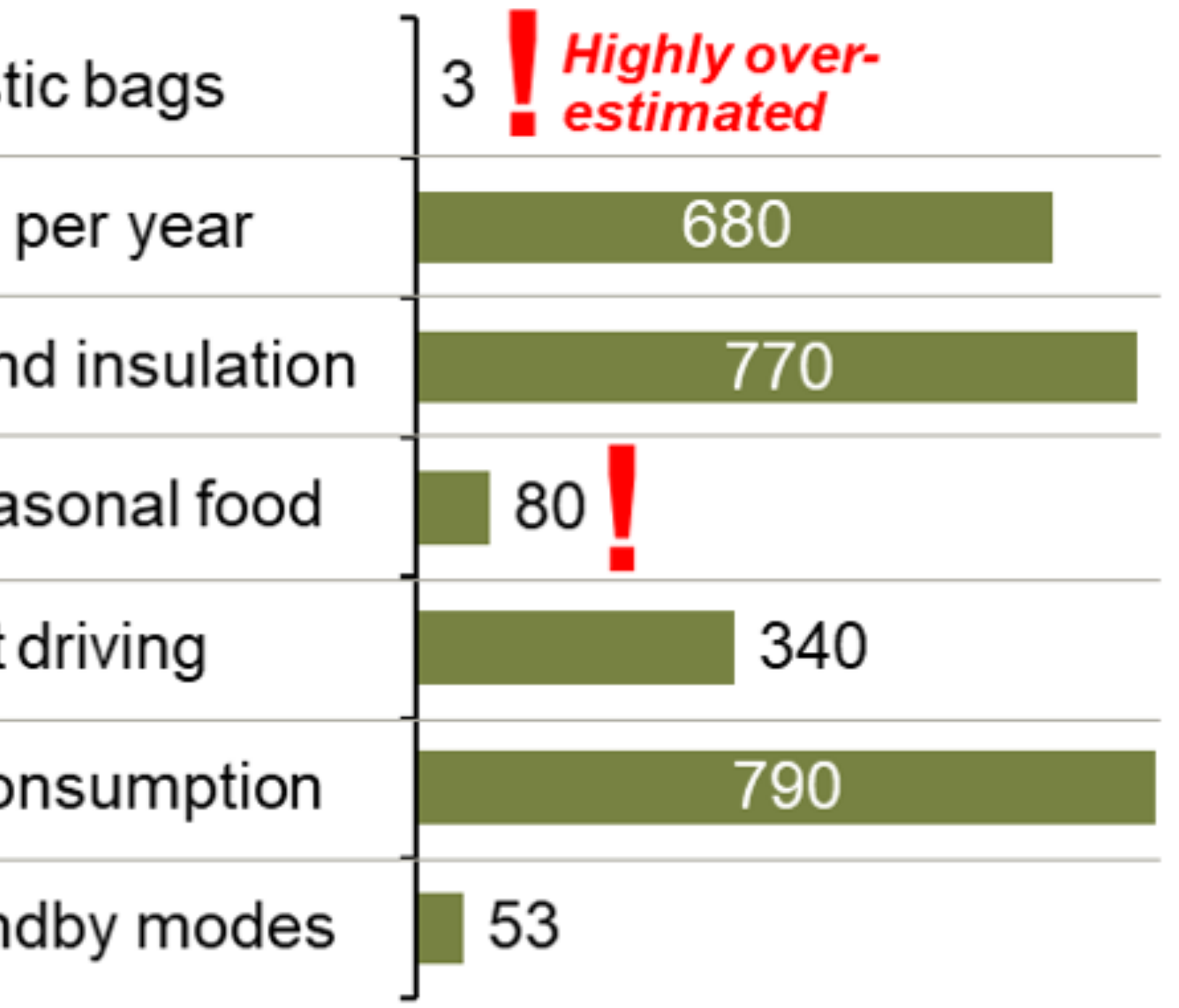

# Was müssen wir tun?

- •Die Fakten und wissenschaftlichen Erkenntnisse immer wieder aussprechen
	- ‣ Insbesondere bei öffentlichen Auftritten
- •Die Politik(er/innen) unter Druck setzen
	- ‣ Wählen
	- ‣ Briefe, Anrufe, Emails, Petitionen, Volksbegehren
	- ‣ Demos, Streiks, Blockaden
		-

### FridaysForFuture

### **EXtinctionRebellion**

### ScientistsForFuture

### ParentsForFuture

# Property-Based Testing mit Javo

### *The Show Must Go On…*

# Beispiel-basierte Tests

Ein *Beispiel* zeigt, dass unser Code bei ganz konkreten Eingaben ein ganz konkretes Ergebnis liefert.

### **@Example**

**void** reverseList() { List<Integer> aList = Arrays.asList(1, 2, 3); Collections.reverse(aList); assertThat(aList).containsExactly(3, 2, 1);

}

# Funktioniert *reverse()* nur für die getesteten Beispiele? Wie repräsentativ sind

# unsere Tests?

### Wie viele Beispiele benötigen wir um ausreichendes Vertrauen zu schaffen?

```
@Example void emptyList() { 
     List<Integer> aList = Collections.emptyList(); 
    assertThat(Collections.reverse(aList)).isEmpty(); 
} 
@Example void oneElement() { 
     List<Integer> aList = Collections.singletonList(1); 
    assertThat(Collections.reverse(aList)).containsExactly(1); 
} 
@Example void manyElements() { 
     List<Integer> aList = asList(1, 2, 3, 4, 5, 6); 
} 
@Example void duplicateElements() { 
     List<Integer> aList = asList(1, 2, 2, 4, 6, 6); 
}
```
*assertThat*(Collections.reverse(aList)).containsExactly(6, 5, 4, 3, 2, 1);

*assertThat*(Collections.reverse(aList)).containsExactly(6, 6, 4, 2, 2, 1);

# Properties

Eine *Property* zeigt, dass unser Code für eine Klasse von Eingaben (Vorbedingung) bestimmte allgemeine Eigenschaften (Invarianten) erfüllt.

 // Vorbedingungen? Nachbedingungen und Invarianten?

### **Collections.reverse**(List aList):

### Vorbedinungen

‣ Beliebige Liste - aber nicht null

### Invarianten

- ‣ Länge der Liste bleibt gleich
- ‣ Alle Elemente bleiben erhalten
- ‣ Nach reverse ist das erste Elemente das letzte
- ‣ 2 x reverse erzeugt wieder das Original

**Collections.reverse**(List aList): // Vorbedingungen? // Nachbedingungen und Invarianten?

# Eine Property als Java Code

**boolean** theSizeRemainsTheSame(List<Integer> original) { List<Integer> reversed = reverse(original); **return** original.size() == reversed.size(); }

**private** <T> List<T> reverse(List<T> original) { List<T> clone = **new** ArrayList<>(original); Collections.*reverse*(clone); **return** clone;

}

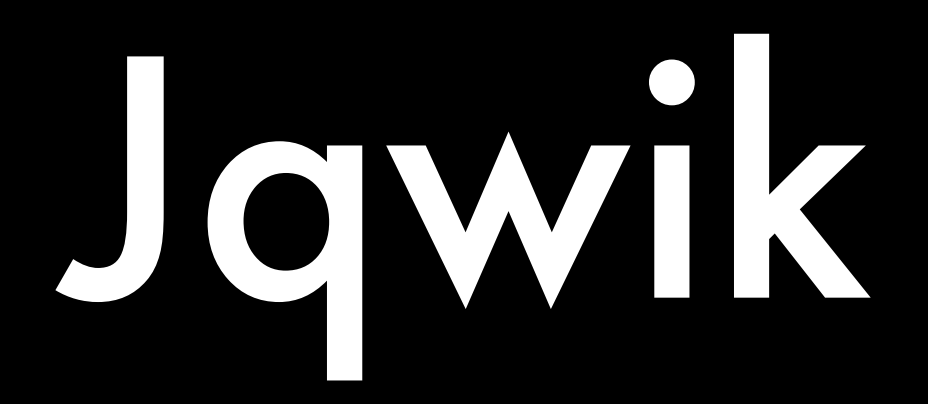

### **@Property**

# **boolean** theSizeRemainsTheSame(**@ForAll** List<Integer> original) {

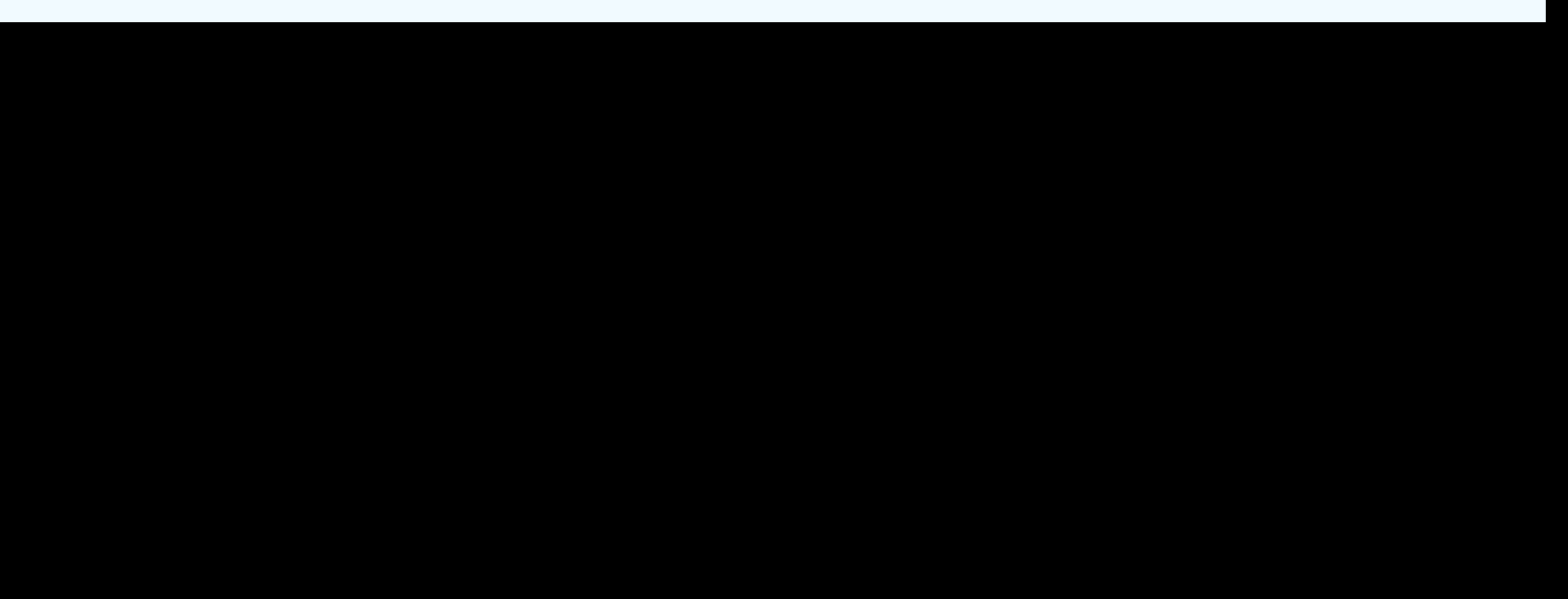

 List<Integer> reversed = reverse(original); **return** original.size() == reversed.size(); }

### @Property **void** allElementsStay(@ForAll List<Integer> original) { List<Integer> reversed = reverse(original); Assertions.*assertThat*(original).allMatch( element -> reversed.contains(element) ); }

### @Property

```
boolean reverseMakesFirstElementLast(@ForAll List<Integer> original) {
```
Integer lastReversed = reverse(original).get(original.size() - 1);

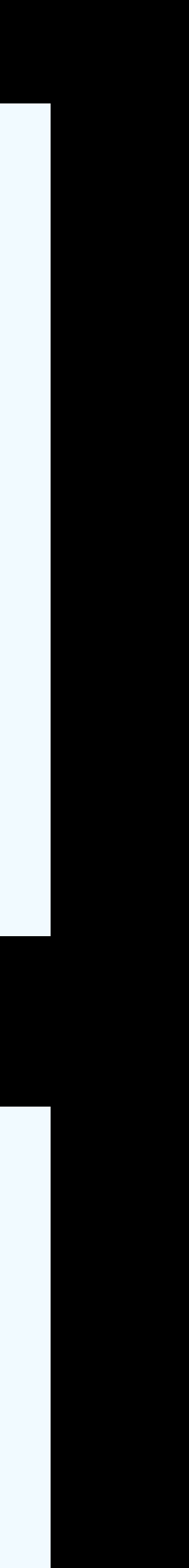

 Assume.*that*(original.size() > 0); **return** original.get(0).equals(lastReversed);

}

@Property **boolean** reverseTwiceIsOriginal(@ForAll List<Integer> original) { **return** reverse(reverse(original)).equals(original); }

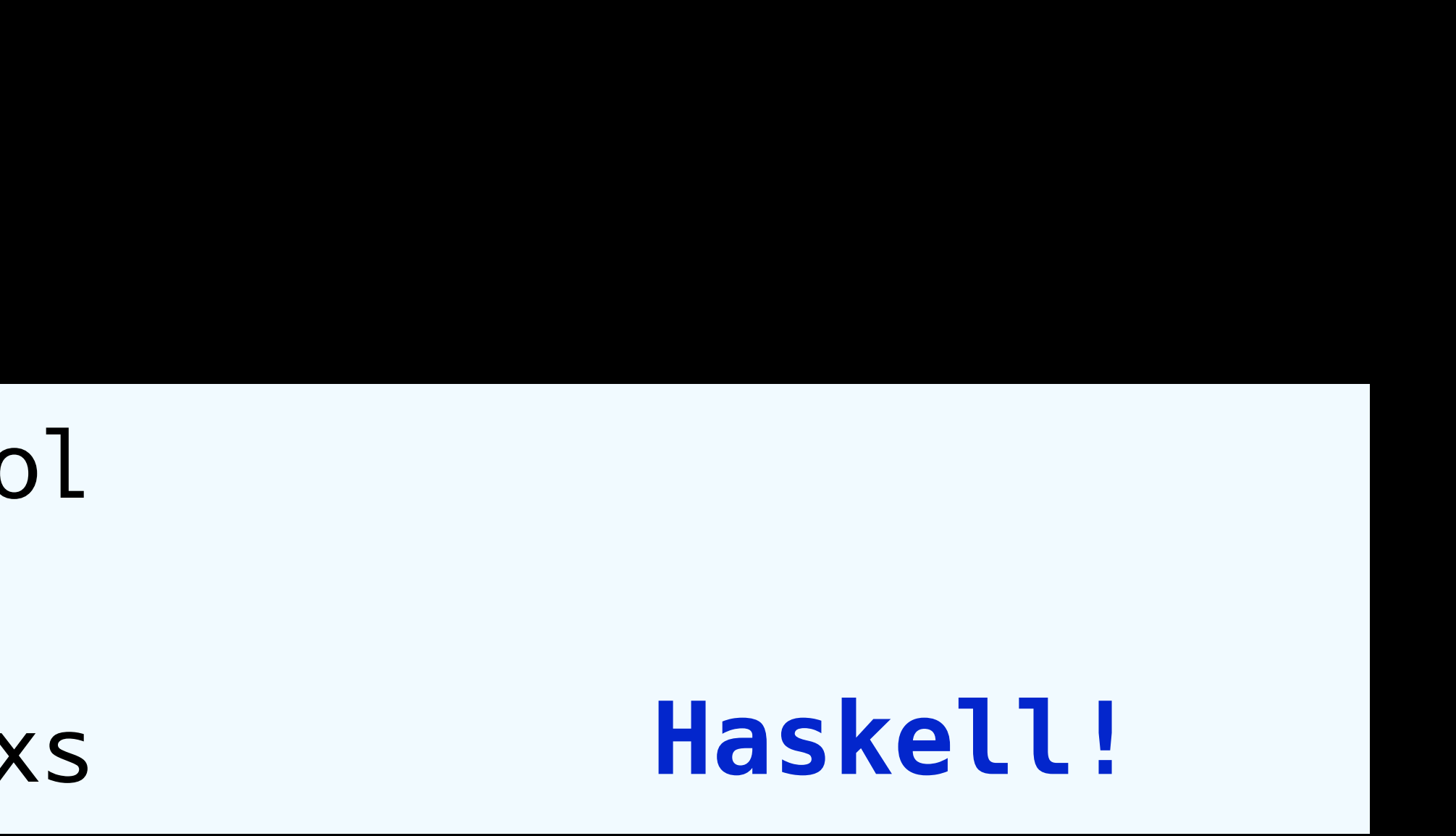

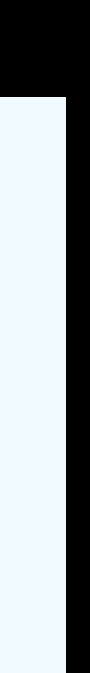

### prop\_reversed :: [Int] -> Bool prop\_reversed xs = reverse (reverse xs) == xs **Haskell!**

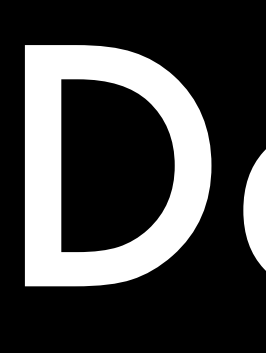

# •Reverse List •Length of String •Absolute value of Integer •Sum of two integers •Einbindung in Gradle und IntelliJ

# Demo

### Was ist jqwik? https://jqwik.net

- Eine Test-Engine für die JUnit5—Plattform •Ein Generator für Testfälle mit
	- ‣ zufälligen und typischen Eingabewerten
	- ‣ manchmal sogar die vollständige Menge aller möglichen Eingabekombinationen
- Aktuelle Version: 1.2.1

# Was ist jqwik nicht?

•Es ist kein vollständig randomisiertes auf sein Programm loslässt.

- Testwerkzeug, das man ohne Nachdenken
- •Properties werden nicht bewiesen, sondern

widerlegt (aka falsifiziert)

### @Property

**void** squareOfRootIsOriginalValue(@ForAll **double** aNumber) { **double** sqrt = Math.sqrt(aNumber); Assertions.assertThat(sqrt  $*$  sqrt).isCloseTo(aNumber, withPercentage(1));

}

### **java.lang.AssertionError: Expecting: <NaN> to be close to:**   $\leftarrow$ 1.0> **by less than 1% but difference was NaN%. (a difference of exactly 1% being considered valid)**

# Beschränkung generierter Werte Häufig gilt eine Property nur für eine beschränkte Untermenge eines Typs

```
@Property
void squareOfRootIsOriginalValue( 
   @ForAll @DoubleRange(min=0) double aNumber 
) { 
   double sqrt = Math.sqrt(aNumber); 
}
```
tries = 1000,  $checks = 1000$ , seed = 7890962728489990406

Assertions.assertThat(sqrt  $*$  sqrt).isCloseTo(aNumber, withPercentage(1));

```
@Property
void squareOfRootIsOriginalValue( 
   @ForAll @Positive double aNumber 
) { 
   double sqrt = Math.sqrt(aNumber); 
   Assertions.assertThat(sqrt * sqrt).isCloseTo(aNumber, withPercentage(1));
}
```
tries = 1000,  $checks = 1000$ , seed = 7890962728489990406

```
@Property
void squareOfRootIsOriginalValue( 
     @ForAll("positiveDoubles") double aNumber 
) { 
   double sqrt = Math.sqrt(aNumber); 
   Assertions.assertThat(sqrt * sqrt).isCloseTo(aNumber, withPercentage(1));
} 
@Provide
```
Arbitrary<Double> **positiveDoubles**() { **return** Arbitraries.doubles().between(0, Double.MAX\_VALUE); }

tries = 1000,  $checks = 1000$ , seed = 7890962728489990406

Arbitrary: "Monaden-ähnliche" Factory von Generatoren für zufällige Werte

### **public interface** Arbitrary<T> { RandomGenerator<T> generator(int genSize);

 **default** Arbitrary<T> filter(**final** Predicate<T> filterPredicate) {…} **default** <U> Arbitrary<U> map(**final** Function<T, U> mapper) {…}

…

}

### **public interface** RandomGenerator<T> { Shrinkable<T> next(Random random); }

### @Property **void** squareOfRootIsOriginalValue(@ForAll **double** aNumber) { **Assume.that(aNumber > 0);**

### **tries = 1000, checks = 489,**   $seed = -1808546598028468149$

**double** sqrt = Math.sqrt(aNumber);

}

```
Assertions.assertThat(sqrt * sqrt).isCloseTo(aNumber, withPercentage(1));
```
### **static** <E> List<E> brokenReverse(List<E> aList) {

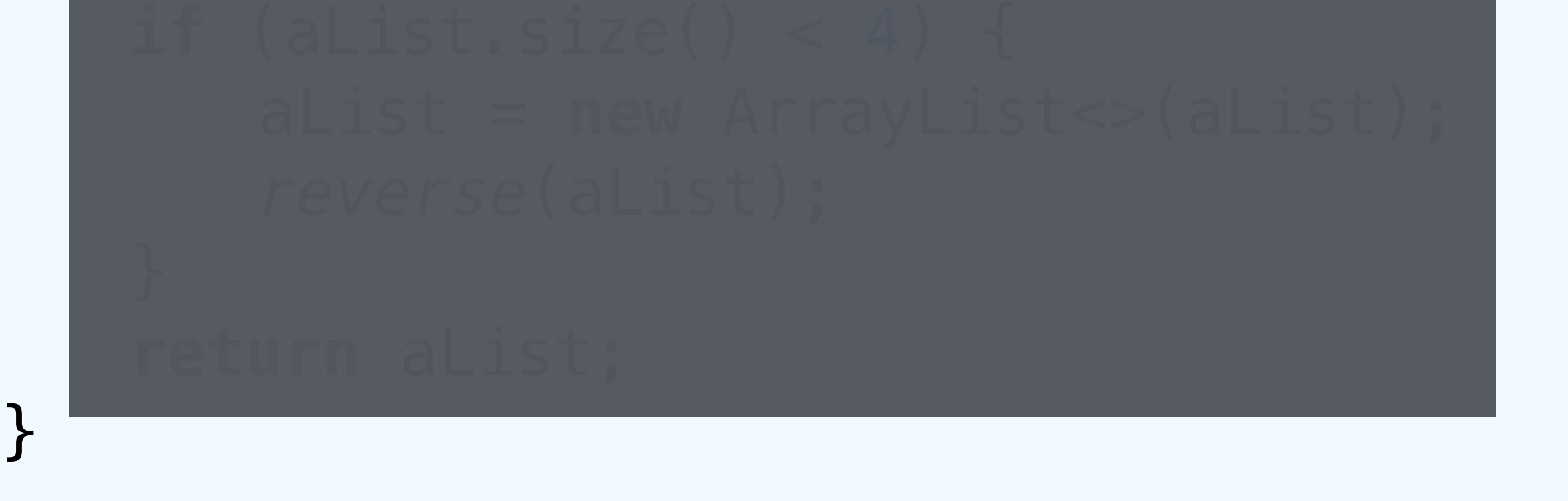

@Property(shrinking = ShrinkingMode.*OFF*) **boolean** reverseShouldSwapFirstAndLast(@ForAll List<Integer> aList) { Assume.*that*(!aList.isEmpty()); List<Integer> reversed = *brokenReverse*(aList);  $return$   $alist.get(0) == reversed.get(alist.size() - 1);$ }

**org.opentest4j.AssertionFailedError: Property [reverseShouldSwapFirstAndLast] falsified with sample -7946, -3801, -305]]**

**[[0, -2147483648, 2147483647, -7997, 7997, -3223, -6474, 1915, -7151, 3102, 4362, 714, 3053, 1919, -445, 7498, -2424, 3016, -5127, -7401,** 

### **static** <E> List<E> brokenReverse(List<E> aList) {

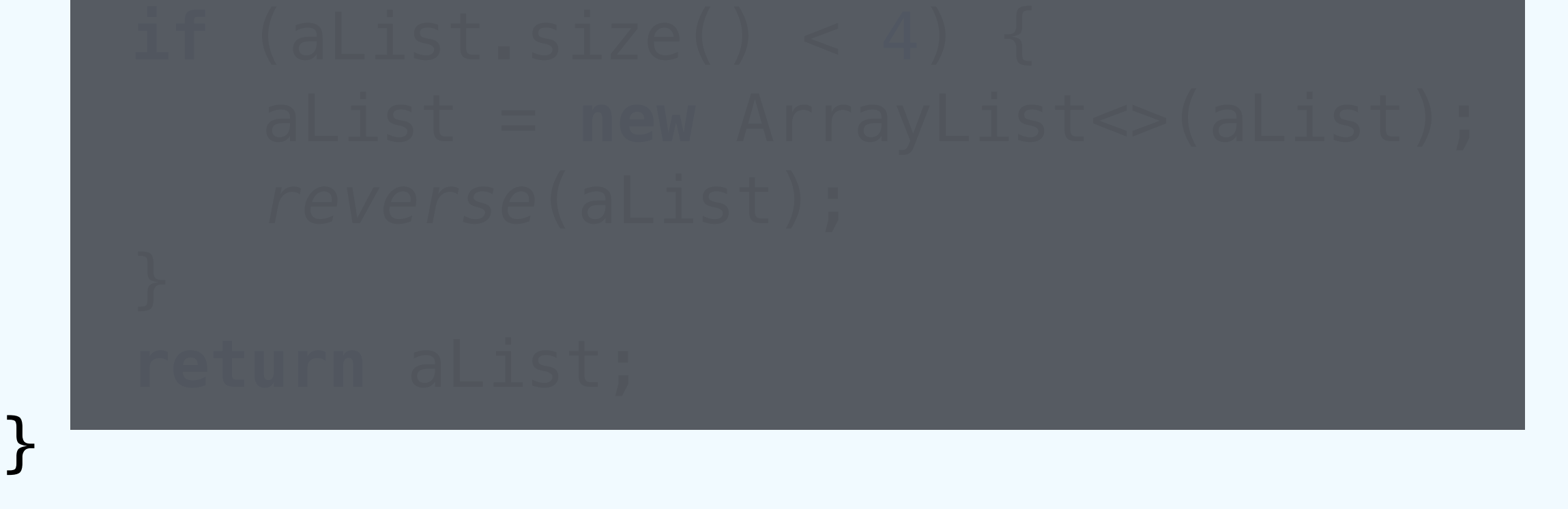

@Property(shrinking = ShrinkingMode.*OFF*) **boolean** reverseShouldSwapFirstAndLast(@ForAll List<Integer> aList) { Assume.*that*(!aList.isEmpty()); List<Integer> reversed = *brokenReverse*(aList);  $return$   $alist.get(0) == reversed.get(alist.size() - 1);$ }

**org.opentest4j.AssertionFailedError: Property [reverseShouldSwapFirstAndLast] falsified with sample [[0, 0, 0, -1]]**

# The Importance of Being Shrunk

- •"Schrumpfen" einer falsifizierten Property: Finde das einfachste Eingabe-Beispiel, das immer noch fehlschlägt.
- •Manchmal gibt es das einfachste Beispiel nicht, oder die Suche danach würde sehr lange dauern.
- Benutze Heuristiken um Werte zu schrumpfen, z.B.
	- ‣ Versuche Zahlen-Werte näher bei Null
	- ‣ Verkleinere Listen, Mengen, Arrays

# Type-based vs Integrated Shrinking

- •Type-Based Shrinking: Nur der Typ von Werten dient als Constraint für die Schrumpfversuche
	- ‣ Problem: Schrumpfen kann zu Ergebnissen führen, die eigentlich bei der Generierung ausgeschlossen wurden
- •Integrated Shrinking: Alle Schritte und Bedingungen der Generierung werden beim Schrumpfen berücksichtig
- •jqwik implementiert integriertes Schrumpfen

```
@Property 
boolean shrinkingCanBeComplicated( 
    @ForAll("first") String first, 
    @ForAll("second") String second 
) { 
    String aString = first + second;
    return aString.length() > 5 || aString.length() < 4;} 
@Provide 
Arbitrary<String> first() { 
    return Arbitraries.strings() // 
             .withCharRange('a', 'z') // 
             .ofMinLength(1).ofMaxLength(10) // 
             .filter(string -> string.endsWith("h")); 
} 
@Provide 
Arbitrary<String> second() { 
    return Arbitraries.strings() // 
             .withCharRange('0', '9') // 
             .ofMinLength(0).ofMaxLength(10) // 
            .filter(String -> string.length() == 1);}
```
# Werte generieren **Arbitraries** sind der Anfang von allem…

### Arbitraries

- .*strings*()
- .*integers*()
- .*floats*()

…

- .*of*(…) // values, enums
- *.frequency(…) // add weights*
- *.constant(…)*
- .*oneOf(…)*

*…*

### Generatoren Konfigurieren Fluent Interfaces

### **Arbitraries** können konfiguriert werden

### @Provide StringArbitrary fluentString() { **return** Arbitraries.*strings*()

- .alpha()
- .numeric()
- 
- .ofMinLength(2)
- 

 .withChars(**'?'**, **'!'**, **'.'**) .ofMaxLength(10);

# Generierte Werte verändern

•Manchmal möchte man generierte Werte filtern

•Manchmal möchte man generierte Werte abbilden

•Manchmal möchte man generierte Werte miteinander kombinieren

# Werte filtern

### @Property **boolean** evenNumbersAreEven(@ForAll(**"evenUpTo10000"**) **int** anInt) { return anInt  $\frac{1}{6}$  2 == 0; }

### @Provide Arbitrary<Integer> evenUpTo10000() { **return** Arbitraries.integers() .between(0, 10000) .filter( $i \to i$  % 2 == 0); }

### @Provide Arbitrary<Integer> evenUpTo10000() { **return** Arbitraries.integers() .between(0, 5000) . map(i  $\rightarrow$  i  $*$  2); }

@Provide Arbitrary<Integer> evenUpTo10000() { **return** Arbitraries.integers() .between(0, 10000) .filter(i  $\rightarrow$  i % 2 == 0); }

# Werte abbilden

# Werte kombinieren

**public class** Person { **public** Person(String firstName, String lastName) {…} **public** String fullName() {return firstName + " " + lastName;} }

@Provide Arbitrary<Person> validPerson() { Arbitrary<Character> initialChar = Arbitraries.chars().between(**'A'**, **'Z'**); Arbitrary<String> firstName = Arbitraries.strings()… ; Arbitrary<String> lastName = Arbitraries.strings()… ; **return Combinators.combine**(initialChar, firstName, lastName) .**as**((initial, first, last) -> **new** Person(initial + first, last));

}

# Exhaustive Value Generation

@Property(generation = GenerationMode.*EXHAUSTIVE*) **void** allChessSquares( ) { String square = column + **""** + row; System.*out*.println(square); }

- 
- @ForAll @CharRange(from = **'a'**, to = **'h'**) **char** column, @ForAll @CharRange(from = **'1'**, to = **'8'**)**char** row
	-

### • ExhaustiveGenerationExamples

# Demo

### How to Specify it Patterns and Strategies of PBT

•Fuzzying •Postconditions •Metamorphic Properties •Black-box Testing

- •Inductive Testing
- •Test Oracle
- •Stateful Testing
- •Model-based Properties

### Fuzzing: Your Code Should not Explode

•Generiere alle denkbaren Arten von Inputs und teste, dass der Basis-Kontrakt einer Funktion immer erfüllt

- wird, z.B.:
	- ‣ keine Exceptions,
	- ‣ keine Nulls als Rückgabe
	- ‣ Rückgabe im erlaubten Wertebereich
	- ‣ Laufzeit unter einer bestimmten Grenze
- •Besonders wertvoll bei Integrierten Tests

# Postconditions

- •Häufig können wir Nachbedingung für die Ausführung von Operationen benennen
- •Beispiel: Einfügen in Binary Search Tree
	- *irgendeinen beliebigen Binärbaum, sollten wir bei*

‣ *"Nach dem Einfügen von Key X mit Value Y in Suche nach X den Wert Y finden"*

```
@Property 
boolean inserted_value_can_be_found( 
        @ForAll Integer key, @ForAll Integer value, 
        @ForAll("trees") BST<Integer, Integer> bst 
) { 
    Optional<Integer> found = bst.insert(key, value).find(key); 
   return found.equals(Optional.of(value)); 
}
```
## Invarianten sind auch Nachbedingungen…

### Manche Dinge ändern sich nie…

- ‣ Die Größe einer Liste nach dem Mapping
- ‣ Die Inhalte einer Liste nach dem Sortieren
- ‣ Die gesamte Geldmenge nach einer Überweisung

# Metamorphic Properties

"… even if the expected result of a function call [...] may be difficult to predict, we may relationship between this result, and the result

still be able to express an expected of a related call."

John Hughes in *How to Specify It https://johanneslink.net/how-to-specify-it*

## Metamorphic Property: Inject Data

### •Wenn ich f(x) kenne, dann kann ich f(x + a) daraus ableiten

 $\rightarrow$  reverse(L) = L' & reverse(M) = M'  $\Rightarrow$  reverse $(L + M) = M' + L'$ 

### @Property **boolean** reverseConcatenatedLists( @ForAll List<Integer> first, @ForAll List<Integer> second ) { List<Integer> firstReversed = reverse(first); List<Integer> secondReversed = reverse(second); List<Integer> reversed = reverse(concat(first, second)); **return** reversed.equals(concat(secondReversed, firstReversed)); }

### Metamorphic Property: Inverse Functions

### •Funktion + inverse Funktion ergibt die ursprüngliche Eingabe ‣ Encode / Decode

```
class InverseFunctions {
```

```
@Property 
    void encodeAndDecodeAreInverse( 
              @ForAll @StringLength(min = 1, max = 20) String toEncode, 
             @ForAll("charset") String charset 
     ) throws UnsupportedEncodingException { 
         String encoded = URLEncoder.encode(toEncode, charset); 
         assertThat(URLDecoder.decode(encoded, charset)).isEqualTo(toEncode); 
    }
    @Provide 
    Arbitrary<String> charset() { 
         Set<String> charsets = Charset.availableCharsets().keySet(); 
         return Arbitraries.of(charsets.toArray(new String[charsets.size()])); 
    }
}
```

```
sample = ["€", "Big5"] 
original-sample = ["鯒阧퉣ᙞյ찝蚨ڬꊨ넅ꋉያ۴斃", "x-IBM1098"]
  org.opentest4j.AssertionFailedError: 
  Expecting: 
    <"?"> 
  to be equal to: 
    <"€"> 
  but was not.
```
# Häufige "Metamorphic Properties"

- •Idempotenz
	- ‣ Mehrfache Anwendung einer Operation verändert nichts
- •Kommutativität
	- ‣ Veränderung der Reihenfolge von Operationen ist egal
- •Symmetrie
	-
- •Robustheit
	- ‣ Einfügen von "Rauschen" oder Fehler in Datenströme lässt die Verarbeitungsergebnisse unverändert

‣ Veränderung von Ausgangsdaten verändert das Ergebnis immer in gleicher Weise

# Black-box Testing

### Hard to compute, easy to verify

- ‣ Primzahlermittlung
- ‣ Pfad durch ein Labyrinth

# Inductive Testing: Solving a smaller problem first

- •Manchmal können wir die fachliche Spezifikation durch eine Menge von Properties vollständig beschreiben
- •Beispiel: Eine Liste ist sortiert, wenn
	- ‣ Das erste Element kleiner als das zweite ist
	- ‣ Alles nach dem ersten Element auch sortiert ist

```
boolean sortingAListWorks(@ForAll List<Integer> unsorted) {
```
### @Property **return** isSorted(sort(unsorted)); }

**private boolean** isSorted(List<Integer> sorted) { **if** (sorted.size() <= 1) **return true**; **return** sorted.get(0) <= sorted.get(1)

```
 && isSorted(sorted.subList(1, sorted.size()));
```
}

### Test Oracle: Verifizieren ein Ergebnis gegen alternative Implementierung

•Einfach, aber nicht-performant •Parallel versus Single-Threaded •Selbst-gemacht versus kommerziell •Alt (vor dem Refactoring) versus Neu

# Stateful Testing

Bei einem zustandsbehafteten Objekt… •Welche Aktionen sind möglich? •Welche Invarianten gelten immer? •Wie wird der Zustand verändert? Lass den Computer viele zufällig gewählte Aktionen ausprobieren…

- 
- 
- 
- 
- 
- 

### **public class** MyStringStack { **public void** push(String element) {…} **public** String pop() {…} **public void** clear() {…} **public boolean** isEmpty() {…} **public int** size() {…} **public** String top() {…} }

**class** PopAction **implements** Action<MyStringStack> { @Override **public boolean** precondition(MyStringStack model) { **return** !model.isEmpty(); } @Override **public** MyStringStack run(MyStringStack model) { **int** sizeBefore = model.size(); String topBefore = model.top(); String popped =  $model.pop()$ ; Assertions.*assertThat*(popped).isEqualTo(topBefore); Assertions.*assertThat*(model.size()).isEqualTo(sizeBefore - 1); **return** model; }

### **public interface** Action<M> { **default boolean** precondition(M model) {return true;} M run(M model);

}

```
static Arbitrary<Action<MyStringStack>> actions() { 
    return Arbitraries.oneOf(push(), clear(), pop()); 
} 
private static Arbitrary<Action<MyStringStack>> push() { 
    return Arbitraries.strings().alpha().ofLength(5).map(PushAction::new); 
} 
private static Arbitrary<Action<MyStringStack>> clear() {…} 
private static Arbitrary<Action<MyStringStack>> pop() {…}
```
**class** MyStackProperties {

@Property **void** checkMyStackMachine(@ForAll ActionSequence<MyStringStack> sequence) { sequence.run(new MyStringStack()); }

@Provide Arbitrary<ActionSequence<MyStringStack>> sequences() { **return** Arbitraries.*sequences*(MyStringStackActions.*actions*()); }

### •MyStackProperties

# Demo

# Model-based Properties

•Wir benutzen ein vereinfachtes Modell der zu Verhalten des Modells mit dem Verhalten

testenden Logik, und vergleichen das unserer Software

‣ z.B. Benutze Key-Value-Map als Modell für Datenpersistenz

•Stateful und model-based werden häufig kombiniert

# Lessons Learned

- •Beispiel-basierte Tests…
	- sind oft bessere Treiber für das funktionale Verhalten
	- ‣ helfen beim Verstehen der Fachlichkeit
- •Interaktion mit der externen Welt machen Properties langsam
- •Randomisierte Tests werden häufiger nicht-deterministisch
- 

### •Investiere in domänen-spezifische Generatoren!

# Alternative PBT-Tools für Java

- [JUnit-Quickcheck:](http://pholser.github.io/junit-quickcheck) Enge Integration mit JUnit 4
- •[QuickTheories](https://github.com/ncredinburgh/QuickTheories): Arbeitet mit beliebigen Test-Libraries zusammen
- •[Vavr](http://www.vavr.io/): Die funktionale Java-Bibliothek hat auch ein eigenes PBT-Modul

Mitstreiter gesucht!

# jqwik auf Github: http://github.com/jlink/jqwik

# Code: <http://github.com/jlink/property-based-testing>

### http://johanneslink.net/downloads/PropertyTesting-JUGCH.pdf Blog Series: http://blog.johanneslink.net/2018/03/24/ property-based-testing-in-java-introduction/

# Slides: